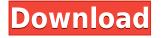

#### Diode Processor Crack + Free Download [2022-Latest]

A diode can only pass signals in one direction, so I'm using an op-amp to get a reverse polarity of the signal from the diode. It will provide the DC offset that you mention, and even a low-level differential rectified sine wave, and will null the DC component. The envelope detector (not shown in schematic) is a common configuration. Note: the envelope detector is not shown in the schematic. The envelope detector will provide the same information as is available on the CV output pin. If you intend to use a peak detector, you may need to do the filtering yourself. Note: the envelope detector is not shown in the schematic. The envelope detector will provide the same information as is available on the CV output pin. If you intend to use a peak detector, you may need to do the filtering yourself. The analog CV output provides a differential signal of the incoming differential input. The analog CV output provides a differential signal of the incoming differential input. The analog CV output provides a differential signal of the incoming differential input. The analog CV output provides a differential signal of the incoming differential input. (If you want to use a peak detector, you can find the peak detector below) The analog CV output provides a differential signal of the incoming differential input. The analog CV output provides a differential signal of the incoming differential input. The analog CV output provides a differential signal of the incoming differential input. If you want to use a peak detector, you can find the peak detector below The analog CV output provides a differential signal of the incoming differential input. The analog CV output provides a differential signal of the incoming differential input. The analog CV output provides a differential signal of the incoming differential input. The analog CV output provides a differential signal of the incoming differential input. (If you want to use a peak detector, you can find the peak detector below) The analog CV output provides a differential signal of the incoming differential input. (If you want to use a peak detector, you can find the peak detector below) The analog CV output provides a differential signal of the incoming differential input. The analog CV output provides a differential signal of the incoming differential input. The analog CV output provides a differential signal of the incoming differential input. The analog CV output provides a differential signal of the incoming differential input. The analog CV output provides a differential signal of the incoming differential input. The analog CV output provides

### **Diode Processor Crack Latest**

Sample rate : 20000 Hz. Channel 1 : 5.25 kHz Channel 2 : 7.8 kHz Channel 3 : 10.6 kHz Channel 4 : 14.4 kHz Channel 5 : 18.2 kHz Channel 6 : 23.0 kHz Channel 7 : 27.8 kHz Channel 8 : 33.6 kHz Channel 9 : 38.4 kHz Channel 10 : 44.2 kHz Channel 11 : 50.0 kHz Channel 12 : 56.8 kHz Channel 13 : 63.6 kHz Channel 14 : 69.4 kHz Channel 15 : 76.2 kHz Channel 16 : 82.0 kHz Channel 17 : 88.8 kHz Channel 18 : 94.6 kHz Channel 19 : 100.4 kHz Channel 20 : 106.2 kHz Channel 21 : 112.0 kHz Channel 22 : 118.8 kHz Channel 23 : 124.6 kHz Channel 24 : 131.4 kHz Channel 25 : 137.2 kHz Channel 26 : 143.0 kHz Channel 27 : 148.8 kHz Channel 28 : 154.6 kHz Channel 29 : 161.4 kHz Channel 30 : 168.2 kHz Channel 31 : 175.0 kHz Channel 32 : 182.8 kHz Channel 33 : 189.6 kHz Channel 34 : 196.4 kHz Channel 35 : 203.2 kHz Channel 36 : 210.0 kHz Channel 37 : 217.8 kHz Channel 38 : 225.6 kHz Channel 39 : 232.4 kHz Channel 40 : 239.2 kHz Channel 41 : 246.0 kHz Channel 42 : 252.8 kHz Channel 43 : 259.6 kHz Channel 44 : 267.4 kHz Channel 45 : 275.2 kHz Channel 46 : 282.0 2edc1e01e8

## **Diode Processor Crack + X64**

Here's a complete block diagram of how the signal from the first chip is passed thru various circuits. (I didn't put the Input diode into the circuit. My understanding is that it is always on.) The V+ and Vpins are what the audio is amplified by. It's the grounded pin that's in the circuit. Enzymatic degradation of halogenated lignin model compounds. Halogenated lignin model compounds with varying degrees of substitution by chloride were treated with aryl N-hydroxylating enzymes and the products analysed by (1)H NMR spectroscopy. Phenol mono- and di-substituted compounds were not detected, indicating that these are not the primary degradation products. In contrast, aryl monosubstituted compounds were degraded to yield phenol and benzoic acid./: request.form\_dict = json.loads(request.POST['form\_dict']) else: return render(request, 'profile/confirmation\_profile\_notification\_done.html') if request.method == "POST": all\_serialized = serializers.JSONSerializer().data # update your database if request.user.is\_authenticated(): UserProfileSerializer.Meta.extra = { 'owner': request.user } UserProfileSerializer.Meta.readonly\_fields = ('owner', 'email', 'id', 'image') UserProfileSerializer.Meta.save() else: serializer = UserProfileSerializer(data=request.user.

https://techplanet.today/post/talmud-book-in-urdu-free-download-free https://techplanet.today/post/portable-crack-ccdisk https://techplanet.today/post/platoon-pl-2590-windows-7-driver-new https://techplanet.today/post/warppls-50-serial-crack-free https://techplanet.today/post/configure-csv-download-top-cod4-crack https://techplanet.today/post/hate-story-2-full-patched-movie-hd-1080p-2014-impala https://joyme.io/planullioge https://techplanet.today/post/ekonomija-samuelson-knjiga-pdf-download-exclusive https://techplanet.today/post/samsung-ml-2851nd-reset-verified https://joyme.io/monsgiterpni

#### What's New in the Diode Processor?

Silicon diode rectifier bridge Two diode rectifier pairs are connected in series and are controlled by two Diodes: D1: Semiconductor diode, negative polarity. D2: Semiconductor diode, positive polarity. The diode bridge is designed as a bi-directional switching converter. It has a 10.1mA conduction current with the load (3.3mA) Circuit Symbol for diode bridge Bridge has one input and two outputs. Output #1 is the input of a voltage follower that is designed to set the voltage of the output signal at a certain point of the signal, or where there is a need for specific fixed voltages. Output #2 is the output of the bridge, and goes to the input of the op-amp. This is a transformer/capacitor/diode-bridge converter. The idea is that the input signal is measured against a point in the middle of the sinusoidal signal. The bridge is designed as a bi-directional switching converter. The circuit has a

sinusoidal input signal of 1.0V RMS, and the output signal has a 1.0V signal. When the output voltage of the bridge is around 1V, the input signal of the comparator is still sinusoidal. From Vo to Vf The following steps convert Vo to Vf: The op-amp compares the input signal Vo to Vf, and sets the output signal to Vo - Vf = 0, when Vo = Vf The op-amp compares the output signal of the bridge Vc to Vf, and sets the output signal to Vc - Vf = 0, when Vc = Vf The op-amp compares the output signal of the bridge to Vf, and sets the output signal to Vc + Vf, when Vc = 0 The op-amp compares the output signal of the bridge to Vf, and sets the output signal of Vc - Vf, when Vc = 0 The op-amp compares the output signal of the bridge to Vf, and sets the output signal to Vc - Vf, when Vc = 0 The op-amp compares the output signal of the bridge to Vf, and sets the output signal to Vc - Vf, when Vc = - Vf The op-amp compares the output signal of the bridge to Vf, and sets the output signal of the bridge to Vf, and sets the output signal to Vc - Vf, when Vc = - Vf The op-amp compares the output signal of the bridge to Vf, and sets the output signal to Vc - Vf, when Vc = - Vf The op-amp compares the output signal of the bridge to Vf, and sets the output signal to Vc - Vf, when Vc = - Vf The op-amp compares the output signal of the bridge to Vf, and sets the output signal to Vc + Vf, when Vc = - Vf The op-amp compares the output signal of the bridge to Vf, and sets the output signal to Vc + Vf, when Vc = - Vf The op-amp compares the output signal of the bridge to Vf, and sets the output signal to Vc - Vf, when Vc = - Vf The op-amp compares the output signal to Vc - Vf, when Vc = - Vf The op-amp compares the output signal of the bridge to Vf, and sets the output signal to Vc - Vf, when Vc = - Vf The op-amp compares the output signal of the bridge to Vf, and sets the output signal to Vc - Vf, when Vc = - Vf

# System Requirements For Diode Processor:

1.2 GB RAM 1.6 GHz Intel Core i5 or faster Intel i5 or faster processor 1 GHz Intel Core i7 or faster Intel Core i7 or faster processor 1 GB Graphics RAM 20 GB Hard Disk 300 MB DirectX 9.0c Operating System: Windows 7/8/10 Windows 7/8/10 Disk Space: 2 GB 2 GB Hard Disk Mozilla Firefox 35+ 10 GB Hard Disk Git 3

Related links:

https://j-core.club/2022/12/12/akvis-pastel-crack-activation-code-with-keygen-download/ https://pollynationapothecary.com/wp-content/uploads/2022/12/macafry.pdf https://curtadoc.tv/wp-content/uploads/2022/12/MySQL-to-Oracle.pdf https://helloenquiry.in/wp-content/uploads/2022/12/MySQL-to-Oracle.pdf https://www.ozcountrymile.com/advert/chmod-win-3-0-2396-31697-crack-serial-key-latest/ http://newfashionbags.com/?p=7466 http://www.reiten-scheickgut.at/wp-content/uploads/2022/12/shaipro.pdf https://taichplays.com/ostoto-pc-speeder-crack-incl-product-key-download-win-mac-2022-new/ http://efekt-metal.pl/?p=1 https://www.picturestoheaven.com/wp-content/uploads/2022/12/Techne-CAD-CAM-Crack-Free-Down load-For-PC-Final-2022.pdf